## KYeCourts Release Note November 2023

This release document discusses enhanced functionality and product upgrades for KYeCourts which improve overall usability.

### Contents

| N | ew eFiling Actions                                    | 2 |
|---|-------------------------------------------------------|---|
|   | Probate: Initial Trust Estates                        | 2 |
|   | Probate: Subsequent Trust Actions                     | 3 |
|   | Probate: Power of Attorney                            | 4 |
|   | District Civil: Settlement for Minor Under Disability | 4 |

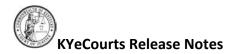

#### **New eFiling Actions**

New eFiling actions have been added, including the ability to initiate a probate trust action. Additionally, new trust estate subsequent actions are now available.

#### **Probate: Initial Trust Estates**

To begin your filing, log into KYeCourts and select New Case. Choose "Probate: Trust Estates" and select the most appropriate option from the filing type drop-down menu.

| Select a Jurisdiction                                        |            |
|--------------------------------------------------------------|------------|
| FRANKLIN                                                     | <b>x</b> • |
| What would you like to file?                                 |            |
| Probate: Trust Estates                                       | ٣          |
| Select the most appropriate option.                          |            |
| (select)                                                     |            |
|                                                              | Q          |
| File a Petition to Approve Proposed Modification of a Trust  |            |
| File a Statement/Registration of Trust                       |            |
| File a Petition to Appoint Trustee                           |            |
| Petition to Identify Beneficiary of Cy Pres/Charitable Trust |            |
| File a Petition for Termination of Trust                     |            |
| File a Petition to Contest Validity of a Trust               |            |

If there is an exisiting trust case, petitions to approve a proposed modification or termination or a trust or to contest the validity of a trust should be filed as a subsequent action into the existing case. eFilers may utilize CourtNet to complete a party search prior to filing a petition to determine if there is an exisiting trust estate case.

| Case Cate     | egory         | •<br>•<br>Starts With • |
|---------------|---------------|-------------------------|
|               | egory         | •<br>•<br>Starts With • |
| * ALL         |               | •<br>Starts With •      |
|               |               | •<br>Starts With •      |
|               |               | Starts With 🝷           |
|               |               | Starts With 🝷           |
|               |               |                         |
|               |               |                         |
|               |               | Starts With •           |
|               |               | 2                       |
| yrs Drivers L | icense #      |                         |
|               |               |                         |
|               |               |                         |
|               |               |                         |
|               |               |                         |
| to            |               | ×                       |
|               |               |                         |
|               | \land Clear I | Fields                  |
|               |               |                         |

#### November 2023

# KYeCourts Release Notes

Complete the filing by adding the party information, attachments, and review/payment.

- You may be required on some trust filing actions to add/select a hearing.
- The petitioner (not the clerk) is responsible for providing notice of the time and place of any hearing to any interested person or attorney. KRS386B.1-070(4).

| Attachme | ent Type* COMPLAINT / PETITION                                                         |    |   |  |
|----------|----------------------------------------------------------------------------------------|----|---|--|
| Name     |                                                                                        |    |   |  |
| PETITION | PROPOSED MODIFICATION OF A TRUST                                                       |    |   |  |
|          |                                                                                        |    |   |  |
|          |                                                                                        |    |   |  |
| 🏩 Selec  | t PDF file                                                                             |    |   |  |
| 🏦 Selec  | t PDF file                                                                             |    |   |  |
| 🌲 Selec  | t PDF file                                                                             |    | _ |  |
| ▲ Selec  |                                                                                        | *  | Ø |  |
|          |                                                                                        | ¢, | Ø |  |
|          |                                                                                        | ¢, | Ø |  |
|          | (select)<br>Hearing to be held at the Convenience of the Court<br>Hearing Not Required | ۹  | 0 |  |

• Proof of the hearing notice may be filed with the initial envelope.

| Mandatory                                    |
|----------------------------------------------|
| Petition Proposed Modification<br>of a Trust |
| 1 required                                   |
| Trust                                        |
| At least 1 required                          |
| Optional                                     |
| Notice of Hearing                            |

#### **Probate: Subsequent Trust Actions**

New subsequent trust estate actions are now available in eFiling. eFilers may now subsequently file a petition to approve a proposed modification of a trust, a petition to appoint trustee, a petition to contest the validity of a trust, and a petition for termination of a trust.

### Select a Jurisdiction

| FRANKLIN                                                    | * |
|-------------------------------------------------------------|---|
| What would you like to file?                                |   |
| Probate: Trust Estates                                      | Ŧ |
| Select the most appropriate option.                         |   |
| (select)                                                    | * |
| 1                                                           | Q |
| File a Petition to Approve Proposed Modification of a Trust |   |
| File a Petition to Appoint Trustee                          |   |
| File a Petition to Contest Validity of a Trust              |   |
| File a Petition for Termination of a Trust                  |   |
|                                                             | Ν |

#### **Probate: Power of Attorney**

eFilers may now file a Petition to Construe a POA or Review Agent's Conduct. To begin your filing, log into KYeCourts and select New Case. Choose "Probate: Power of Attorney/Agent" to file a Petition to Construe a POA or Review Agent's Conduct.

| ADAIR      |                  |                 |              |  |
|------------|------------------|-----------------|--------------|--|
| What wou   | d you like to fi | e?              |              |  |
| Probate:   | ower of Attorne  | ey/Agent        |              |  |
| Select the | most appropria   | ate option.     |              |  |
| Petition t | Construe a PO    | A or Review Age | nt's Conduct |  |

#### **District Civil: Settlement for Minor Under Disability**

eFilers may now file a Petition for Custodian to Receive Money Settlement for a minor under disability. To begin your filing, log into KYeCourts and select New Case. Choose "District Civil: Settlement for Minor Under Disability" to file a Petition for Custodian to Receive Money Settlement.

×

×

#### Select a Jurisdiction

ADAIR

What would you like to file?

District Civil: Settlement for Minor or Person Under Disability

Select the most appropriate option.

Petition for Custodian to Receive Money Settlement

If you have questions, please contact support services at: 502-573-2350 x 50109 or <u>ecourtsupport@kycourts.net</u>.